## How to increase the speed of execution in parallel shell?

201 admin October 9, 2024 [Productivity & Efficiency Features](https://www.ezeelogin.com/kb/category/features-functionalities/productivity-efficiency-features/10/) 4470

## **Enhancing execution speed in parallel shell**

**Overview:** This article explains how to enhance parallel shell execution speed by adjusting the mExec Concurrency variable.

To increase the speed of parallel shell execution, increase the mExec Concurrency variable. The number of processes created for parallel shell execution would be equal to the value assigned in this variable.

**Note:** The load on the ssh gateway server would be directly proportional to this variable during execution. Ensure, that you enough server resources on the server if the value needs to be set high.

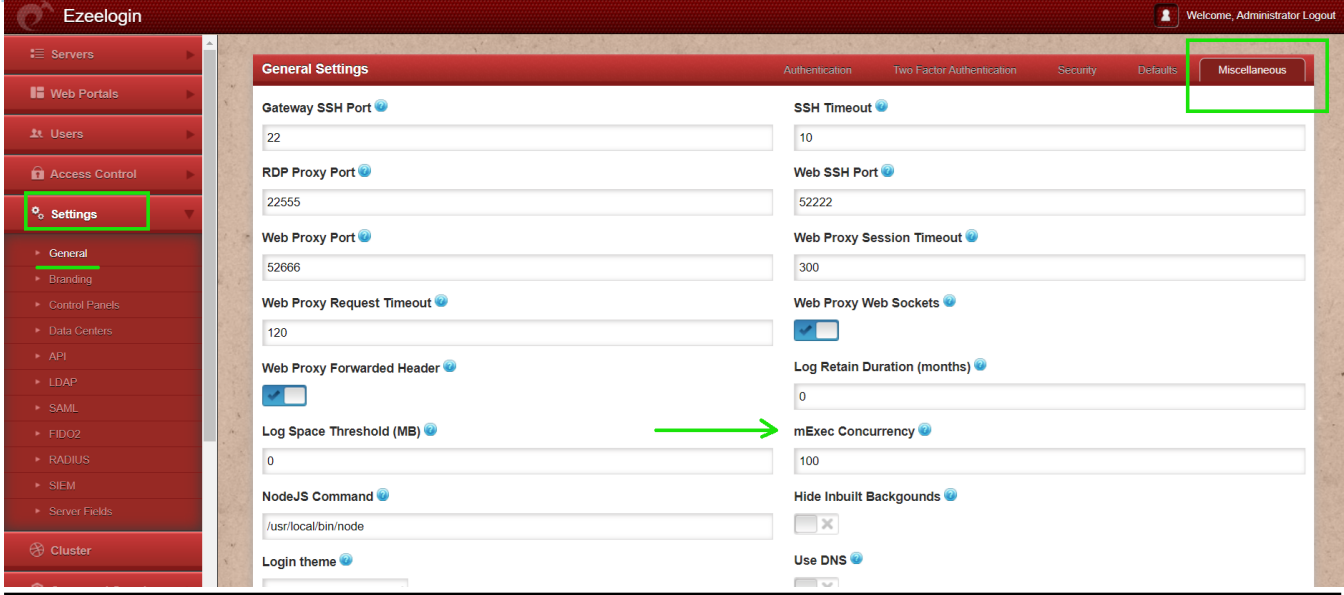

## **Related Articles:**

[Parallel Shell - How to use it?](https://www.ezeelogin.com/kb/article/parallel-shell-how-to-use-it-160.html)

[How to grant Parallel Shell privilege for a user?](https://www.ezeelogin.com/kb/article/how-to-grant-parallel-shell-privilege-for-a-user-158.html)

## Online URL:

<https://www.ezeelogin.com/kb/article/how-to-increase-the-speed-of-execution-in-parallel-shell-201.html>